## **OS Disk Full (Percent) alert**

The OS Disk Full (Percent) alert provides the percentage of space used on a logical disk on the SQL Server computer. This alert is triggered separately for each disk on a server.

You can access the Disk Size view of the Resources tab by double-clicking the OS Disk Full (Percent) alert in the Alerts view. ⊘ **Create an alert response bundle** Create an alert response bundle with the OS Disk Full (Percent) alert and related alerts. For additional information, see [Create alert response](http://wiki.idera.com/x/3oBBAw)  [bundles](http://wiki.idera.com/x/3oBBAw).SQL Diagnostic Manager identifies and resolves SQL Server performance problems before they happen. [Learn more](http://www.idera.com/productssolutions/sqlserver/sqldiagnosticmanager) >>

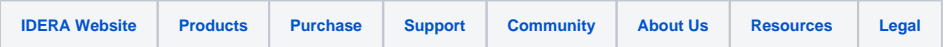